# **Comparative** Programming Languages

hussein suleman uct csc304s 2003

### Course Structure

15 lectures

2 assignments

- **1 x 2-week programming assignment**
- 1 x 1-week "written" tutorial

open-book final (1/2 paper)

### Course Topics

- overview of paradigms
- **D** evolution of languages
- assignment and expressions
- types, variables, binding and scope
- pointers and memory management
- control structures, subprograms
- runtime execution and the state of the state of the state of the state of the state of the state of the state o
- exceptions and the contract of the contract of the contract of the contract of the contract of the contract of
- concurrency and the concurrency of the concurrency of the concurrency of the concurrency of the concurrency of  $\mathbb{R}^n$
- visual languages
- scripting languages

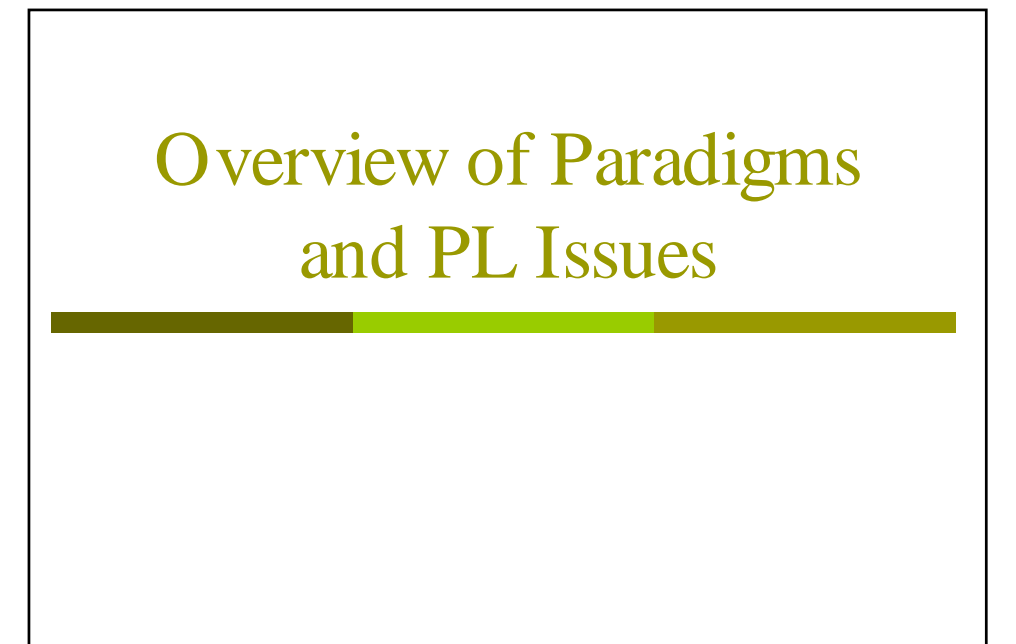

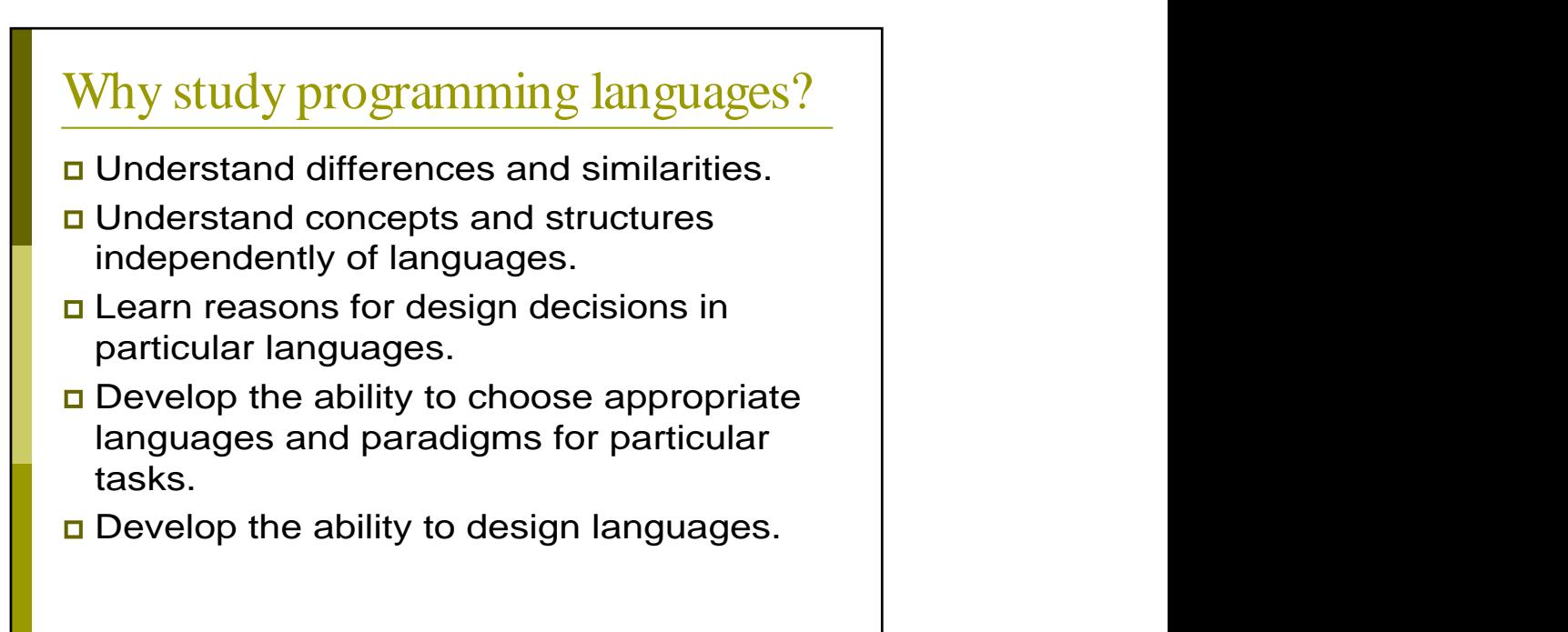

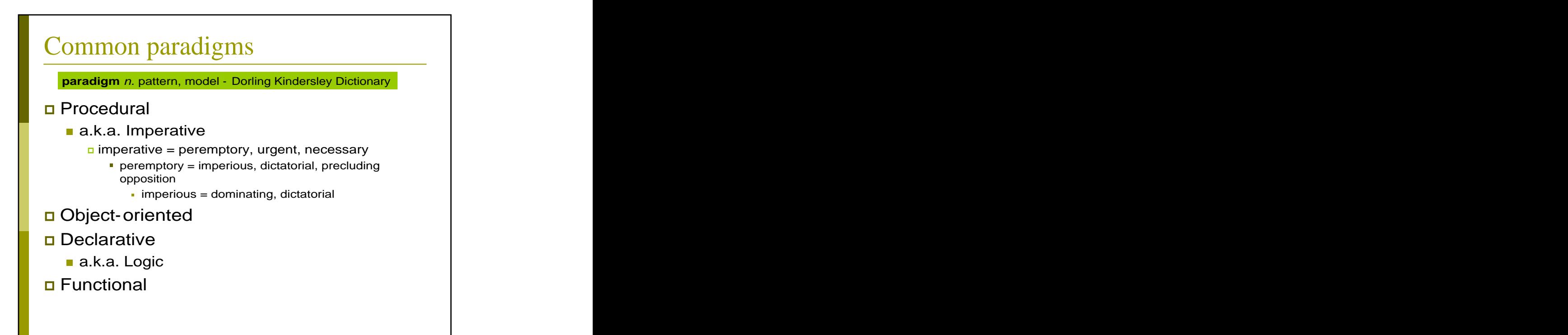

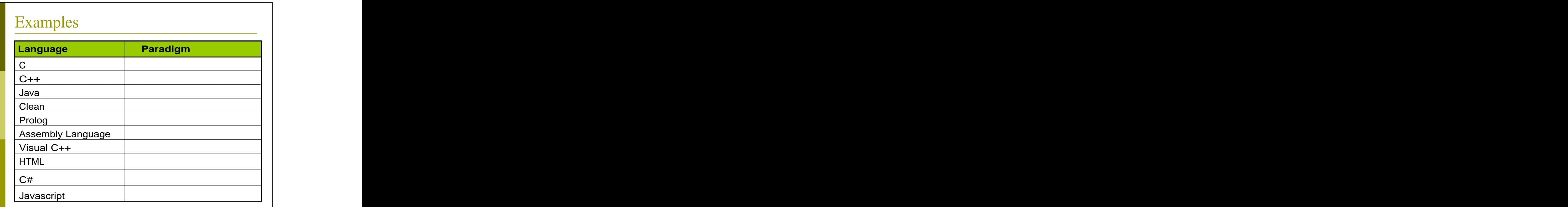

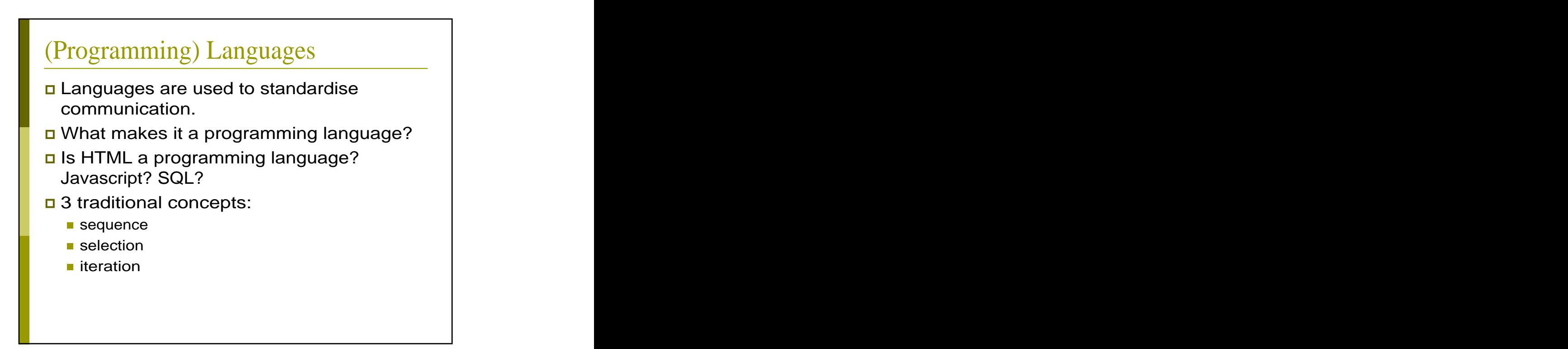

### Issues in comparing languages

- Simplicity **Section Contract Contract Contract Contract Contract Contract Contract Contract Contract Contract Contract Contract Contract Contract Contract Contract Contract Contract Contract Contract Contract Contract Cont**
- Orthogonality
- Control structures
- Data types and type checking
- Syntax and the state of the state of the state of the state of the state of the state of the state of the state of the state of the state of the state of the state of the state of the state of the state of the state of the
- Abstractions
- Exceptions **Exceptions**
- Aliasing

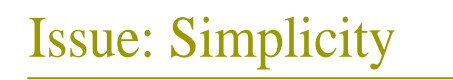

- Languages that are complex to read and write are less likely to be understood by a large group of individuals equally well.
- Many different ways of expressing the same construct may be easier for writing but not for reading/translating.

```
Examples: the contract of the contract of the contract of the contract of the contract of the contract of the contract of the contract of the contract of the contract of the contract of the contract of the contract of the 
if (a < b) \{ c = d \} else { c = e };
c = a < b?d:e
c = e; c=d if (a<b);
```
 $\Box$  Is simplicity always good?

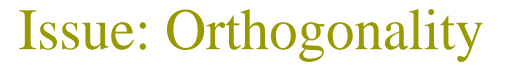

- Does the same set of rules apply to all constructs and data structures?
- $\Box$  If it seems reasonable that a feature should work, does it?
- Mathematical perspective:
	- **Orthogonal vectors can form the basis for a** vector space. (0,1) and (1,0) are orthogonal vectors so every 2-element vector (x,y) can be expressed as " $a(0,1)+b(1,0)$ ".
	- **Similarly orthogonal language features allow** all possible combinations / programs.
- Is orthogonality always good?

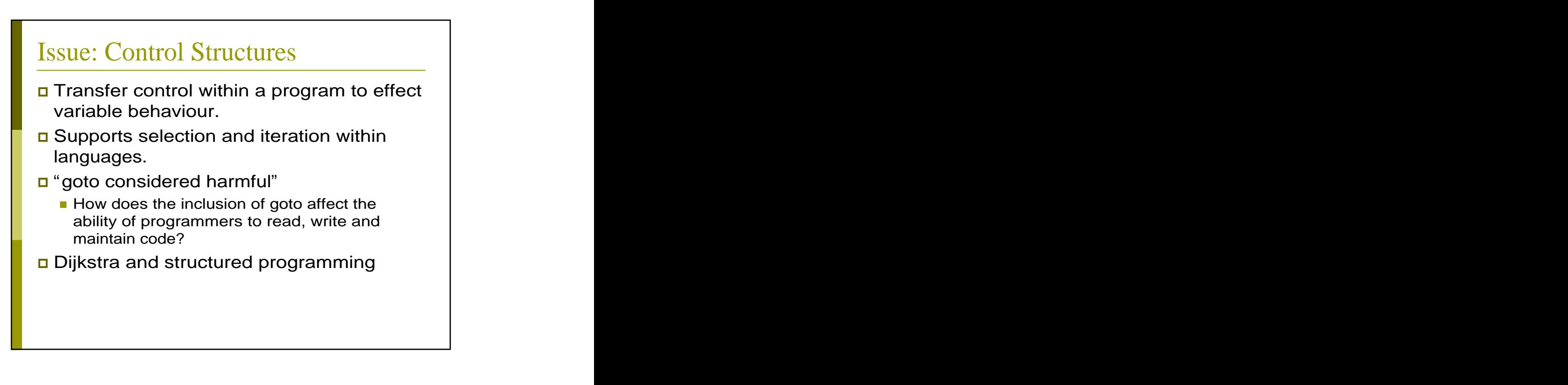

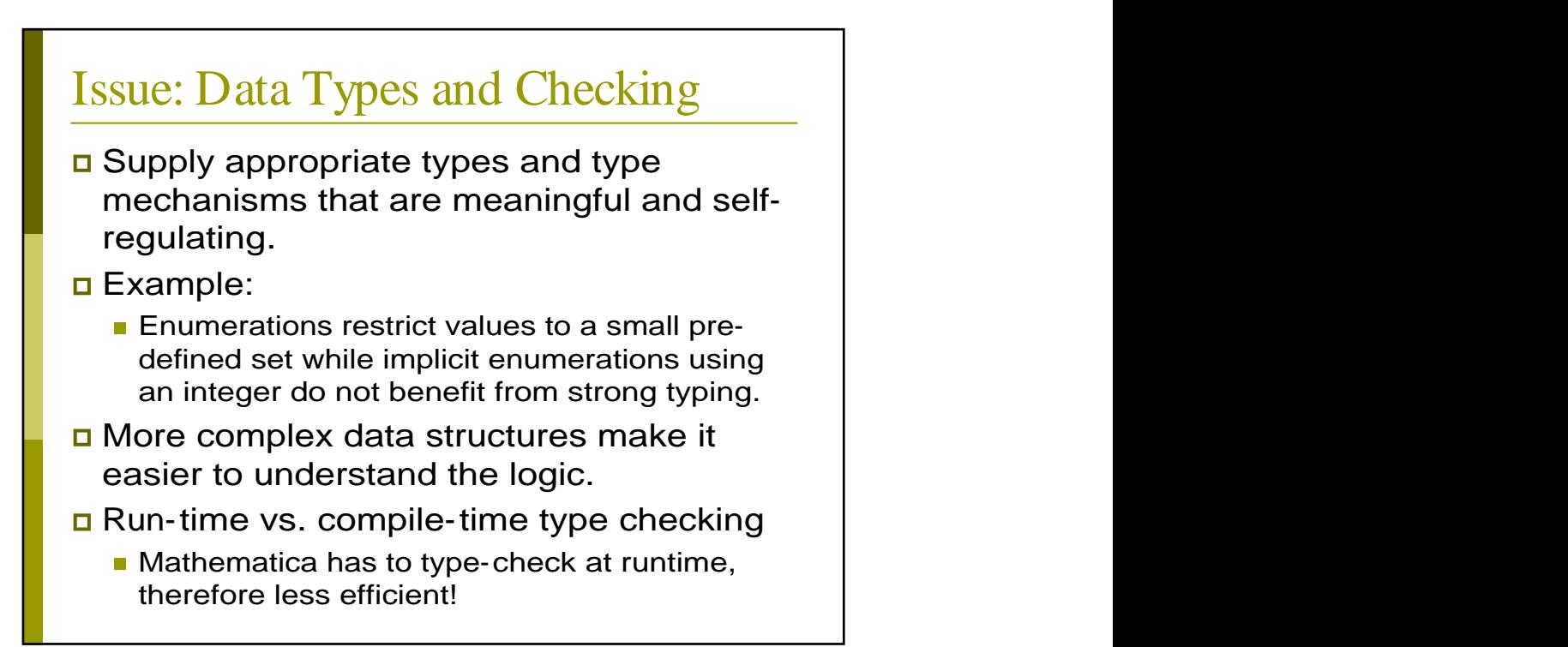

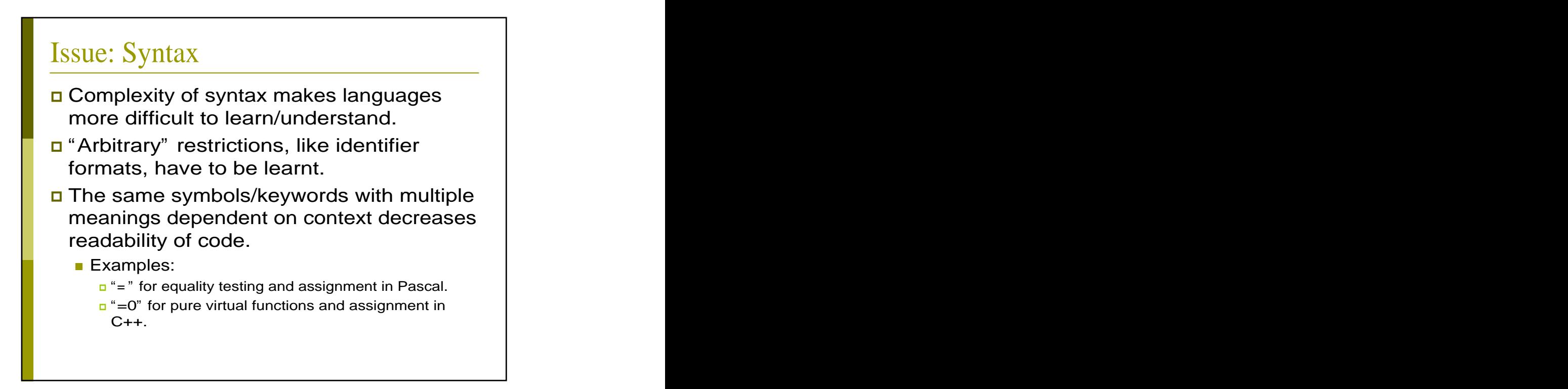

### Issue: Expressivity

**Program writability is supported by** concise syntax to express general and complex functions.

- Example:
	- Perl regular expressions can perform widely varying functions with single lines of code:
		- s/(?<!wo)man/woman/go replaces all man with woman
		- $\mathsf{s}/(\lceil^{\wedge} \rceil)$  (.\*)/\$2 \$1/go moves first word to last
		- /[a-zA-Z\_][a-zA-Z0-9\_]\*/ checks for valid identifiers

Is expressivity good for maintenance?

### Issue: Abstractions

Data abstractions hide the details of complex data structures.

- Example: the contract of the contract of the contract of the contract of the contract of the contract of the contract of the contract of the contract of the contract of the contract of the contract of the contract of the c
	- The C++ Standard Template Library
- Process abstraction hides the details of complex algorithms and processes.
	- Example: the contract of the contract of the contract of the contract of the contract of the contract of the contract of the contract of the contract of the contract of the contract of the contract of the contract of the c
		- Python modules and the contract of the contract of the contract of the contract of the contract of the contract of the contract of the contract of the contract of the contract of the contract of the contract of the contrac
- Object-oriented programming supports both approaches!

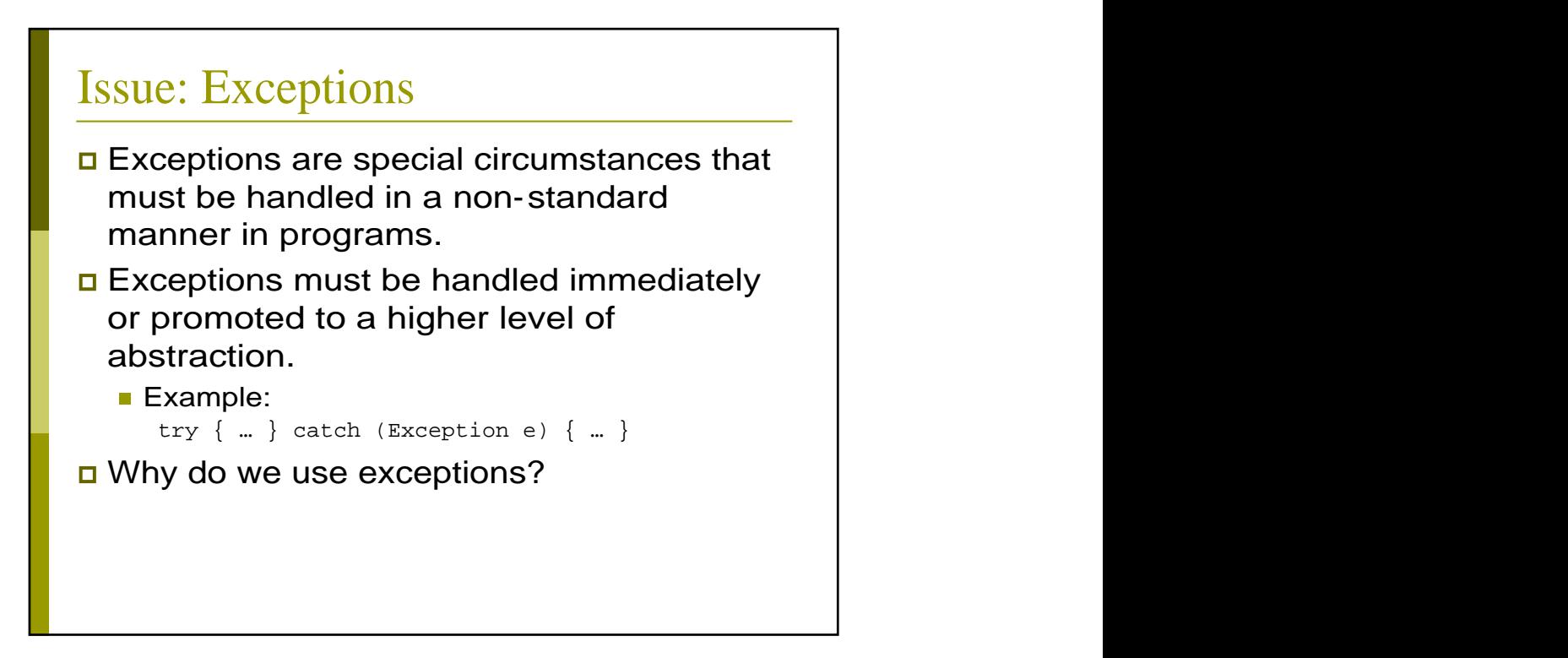

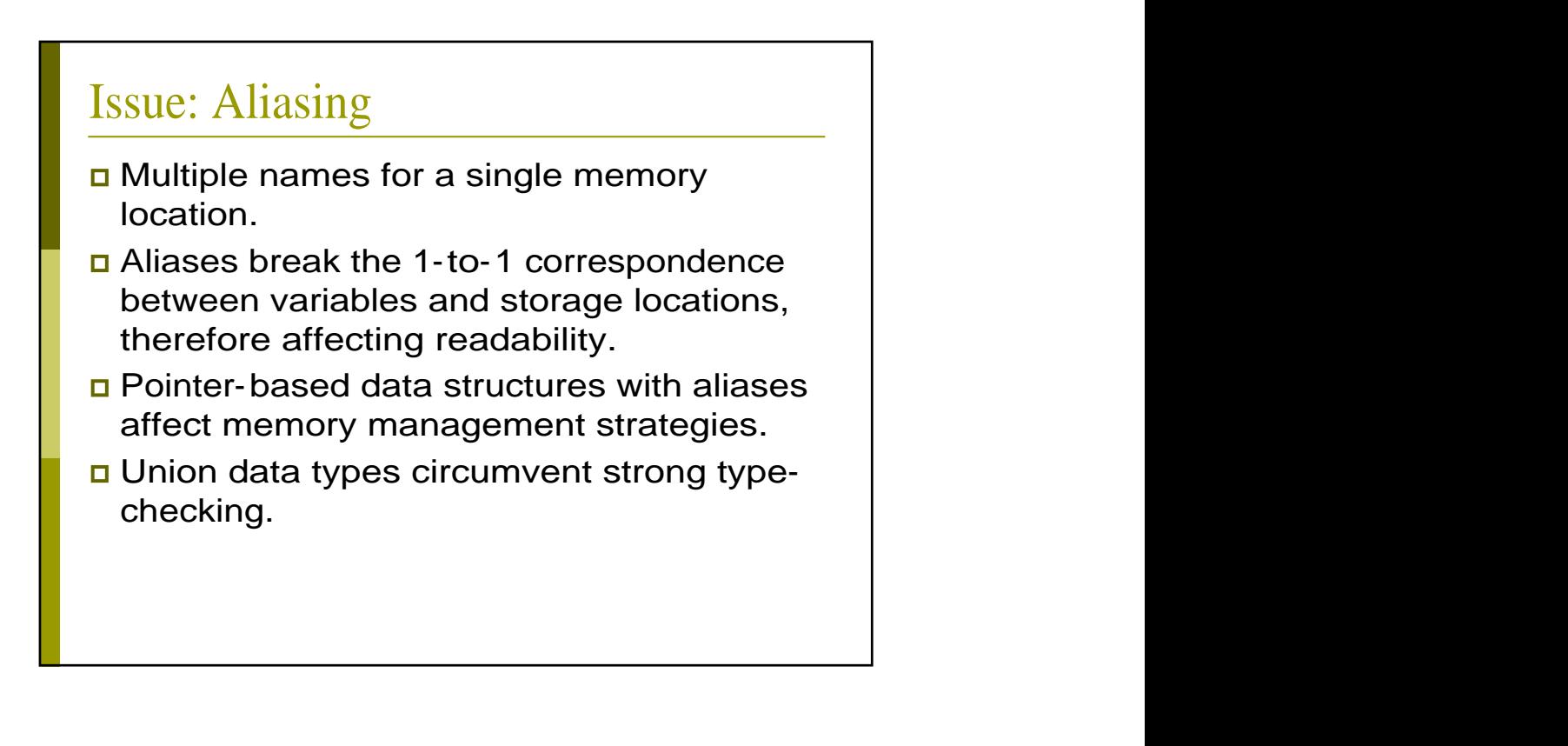

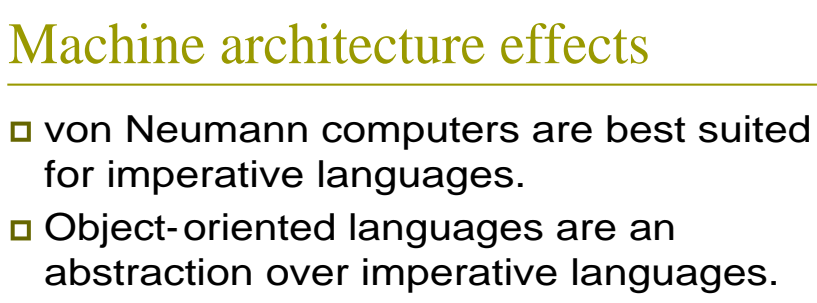

- Functional languages are frequently interpreted or compiled along with dynamic type-checking code to fit the imperative model.
- Declarative languages rely on an inference engine to execute the "programs".

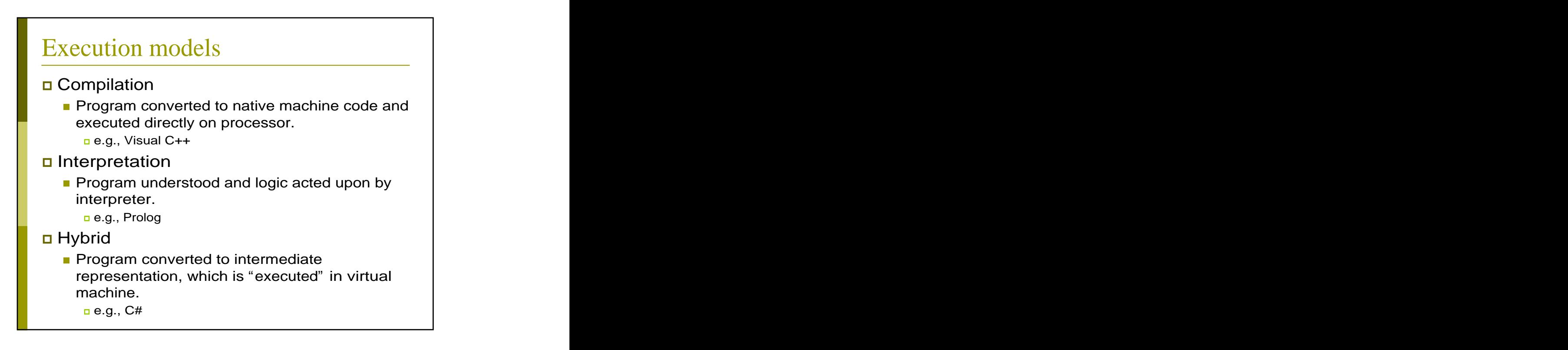

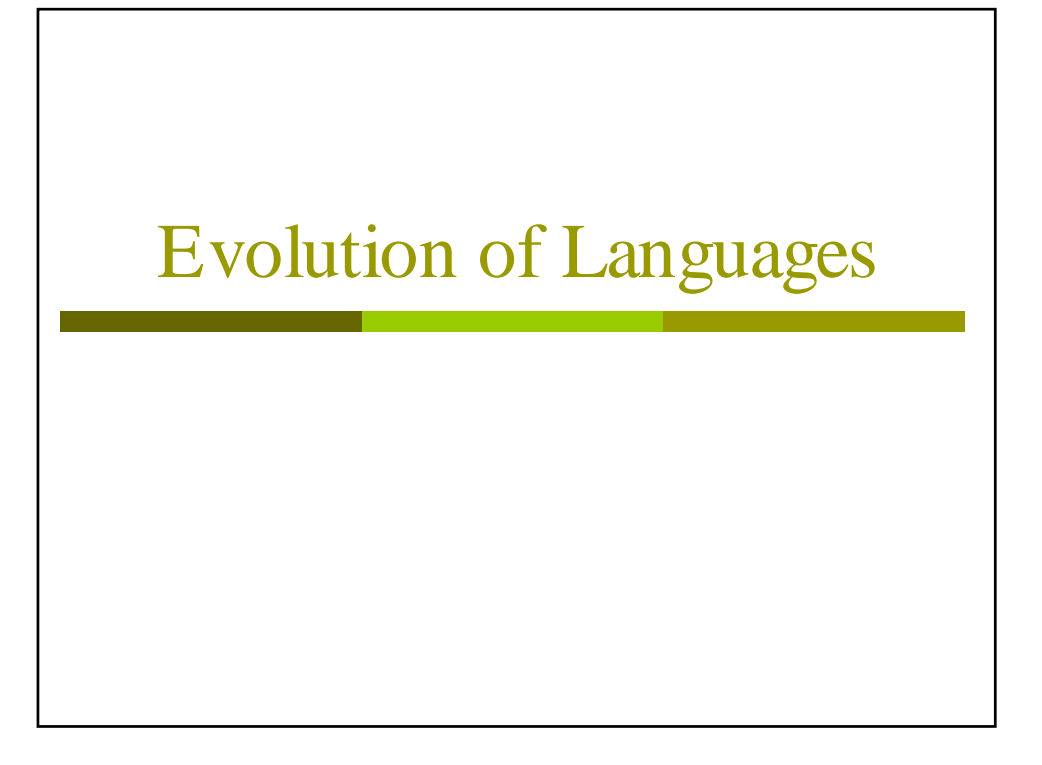

Plankalkül Example  $| X + 1 = > Y$ V | 0 0 K  $\begin{array}{ccc} 2 & 1 \end{array}$ S | 1.n 1.n Equivalent Java:  $Y0[1] = X0[2] + 1$ 

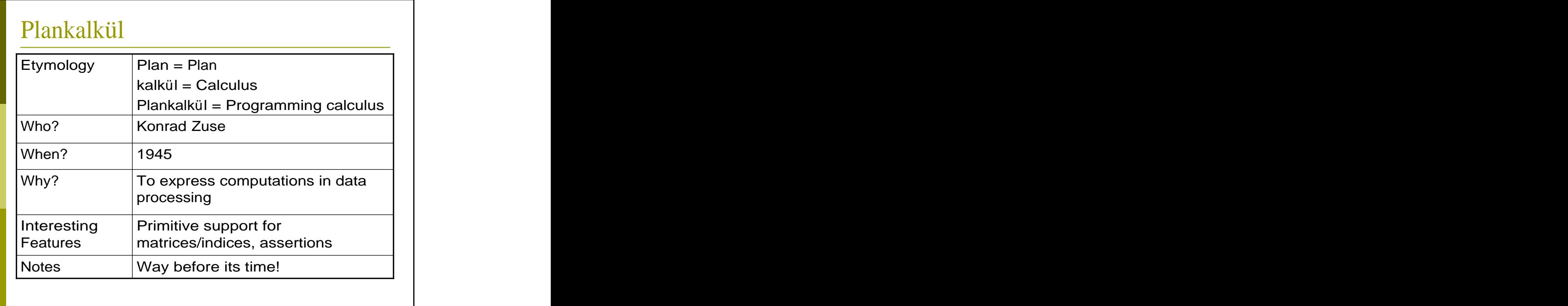

```
Fortran Example
   i = 1 and j = 1 and k = 1 and k = 1 and k = 1 and k = 1 and k = 1 and k = 1 and k = 1 and k = 1 and k = 1 and k = 1 and k = 1 and k = 1 and k = 1 and k = 1 and k = 1 and k = 1 and k = 1 and k = 1 and 10 if (i .le. 100) then 
     i = 2 * iwrite (*,*) i 
     goto 10 
   endif and the contract of the contract of the contract of the contract of the contract of the contract of the contract of the contract of the contract of the contract of the contract of the contract of the contract of the 
   if (j-2) 20, 30, 40
 40 goto (50, 60) j-2
```
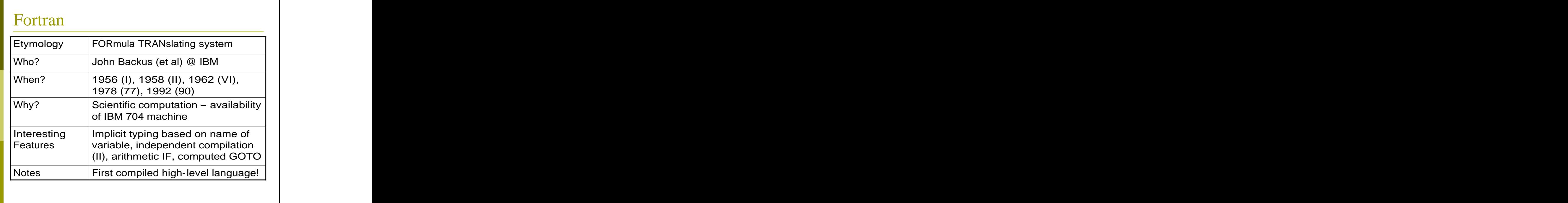

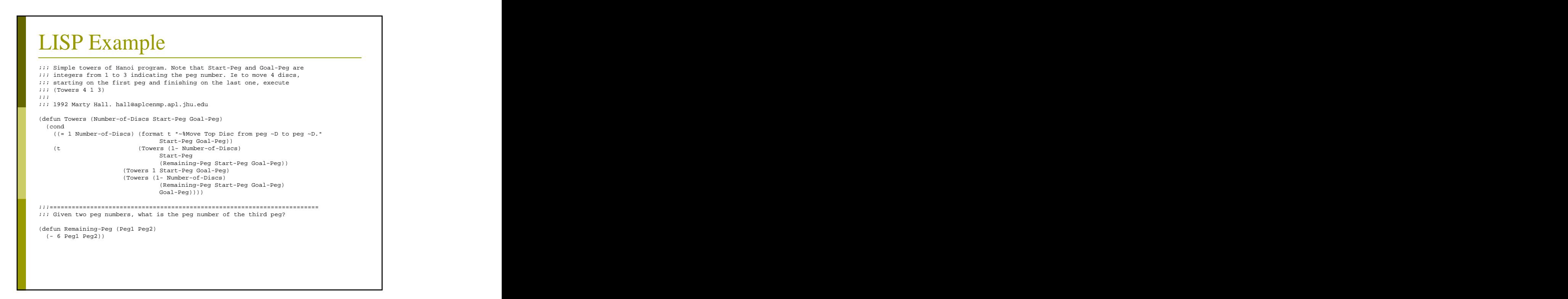

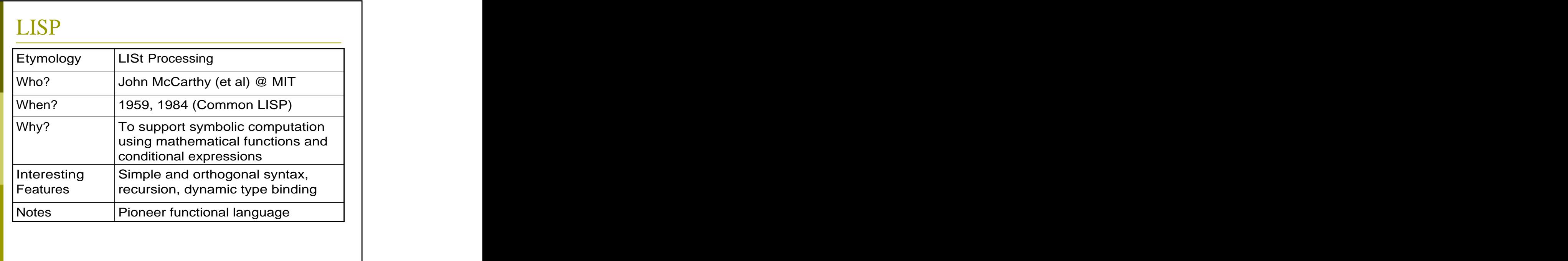

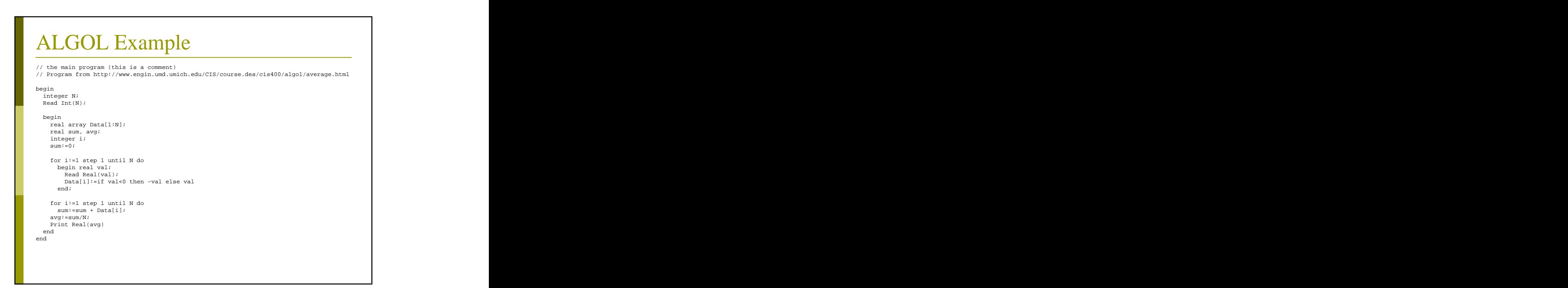

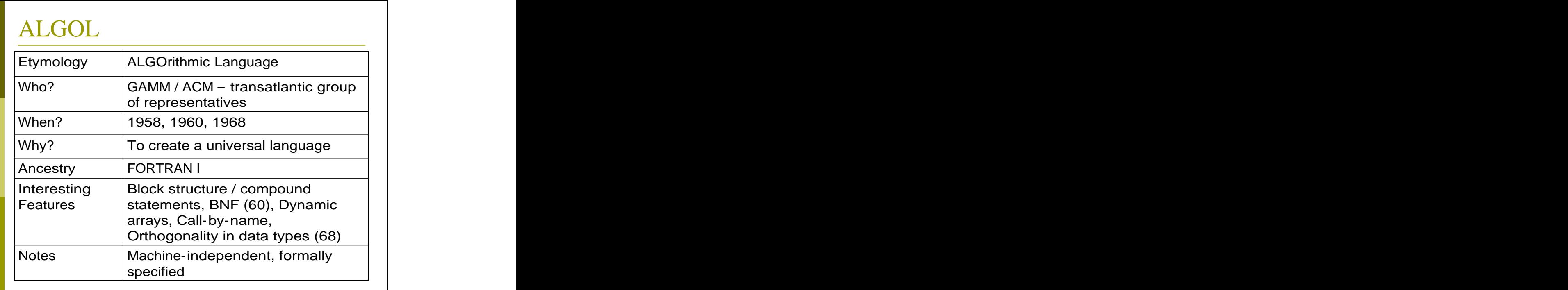

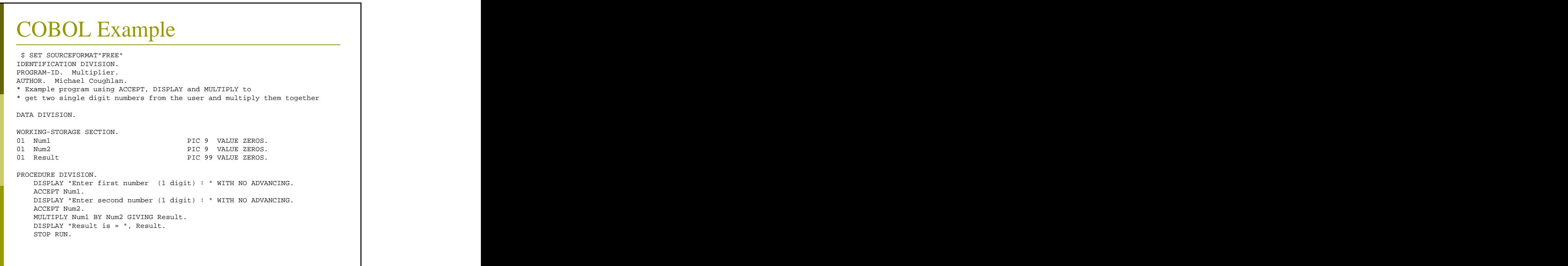

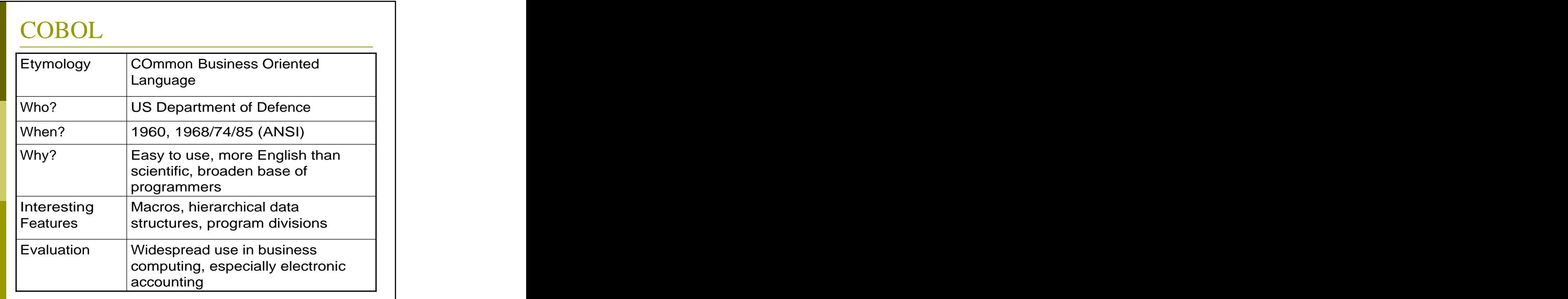

# BASIC Example

```
10 REM Very simple GW-BASIC program
20 REM 
30 PRINT "How many students are in CSC304?"
40 INPUT N
50 FOR I=1 to N
60 GOSUB 90
70 NEXT I
80 GOTO 30
90 PRINT "Student number: "; I
100 PRINT "Enter a name"
110 INPUT NAME$
100 RETURN
```
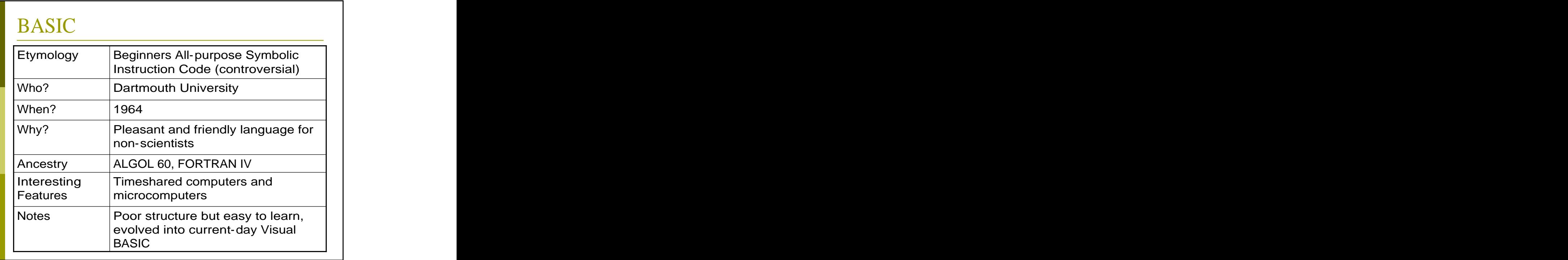

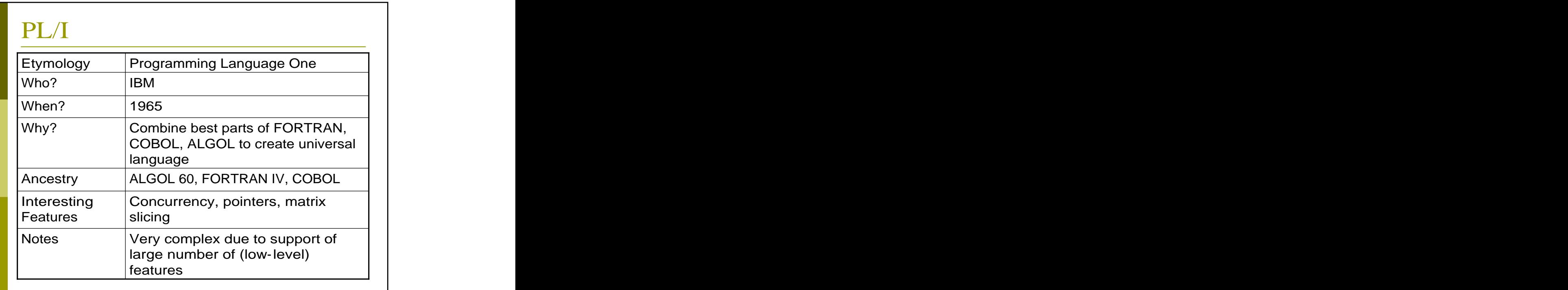

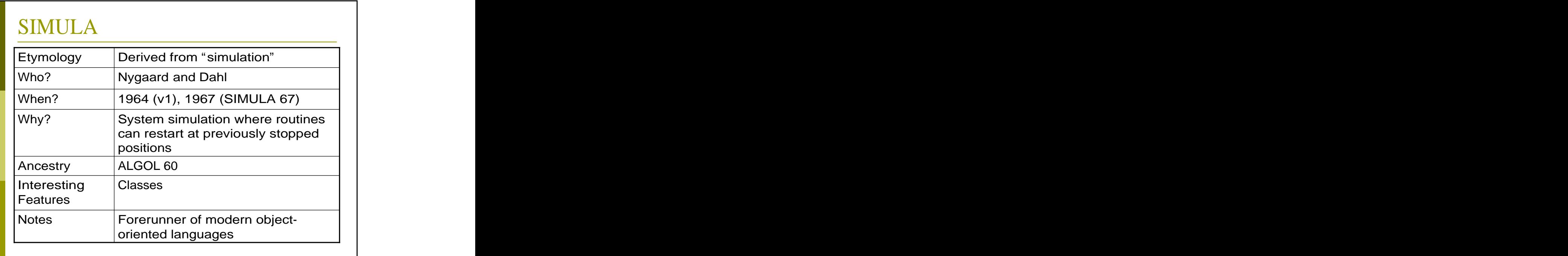

# PASCAL Example

```
program test; the contract of the contract of the contract of the contract of the contract of the contract of the contract of the contract of the contract of the contract of the contract of the contract of the contract of 
var
 i, j : integer;
function square (s : integer ) : integer;<br>var t : integer;
var t : integer; \overline{a}begin and the set of the set of the set of the set of the set of the set of the set of the set of the set of the set of the set of the set of the set of the set of the set of the set of the set of the set of the set of the
 t := s*s;
 return t; the contract of the contract of the contract of the contract of the contract of the contract of the contract of the contract of the contract of the contract of the contract of the contract of the contract of the 
end; the contract of the contract of the contract of the contract of the contract of the contract of the contract of the contract of the contract of the contract of the contract of the contract of the contract of the contr
begin and the state of the state of the state of the state of the state of the state of the state of the state of the state of the state of the state of the state of the state of the state of the state of the state of the 
 Writeln ('Test program for UCT-CPL');
 Readln (i); the contract of \mathcal{R} and \mathcal{R} are contract of \mathcal{R} and \mathcal{R} are contract of \mathcal{R} and \mathcal{R} are contract of \mathcal{R} and \mathcal{R} are contract of \mathcal{R} and \mathcal{R} are contract of \mathcalj := square (i);Writeln (i, ' squared is ', j); \qquad \qquadend.
```
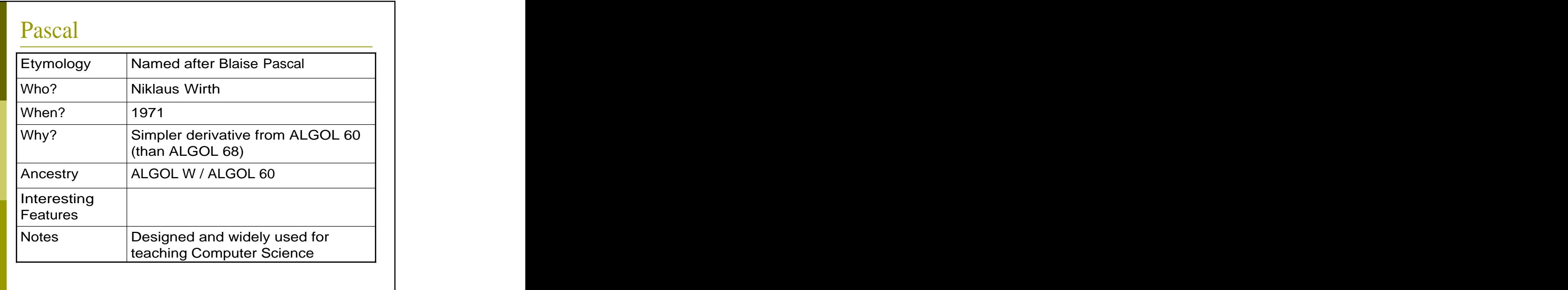

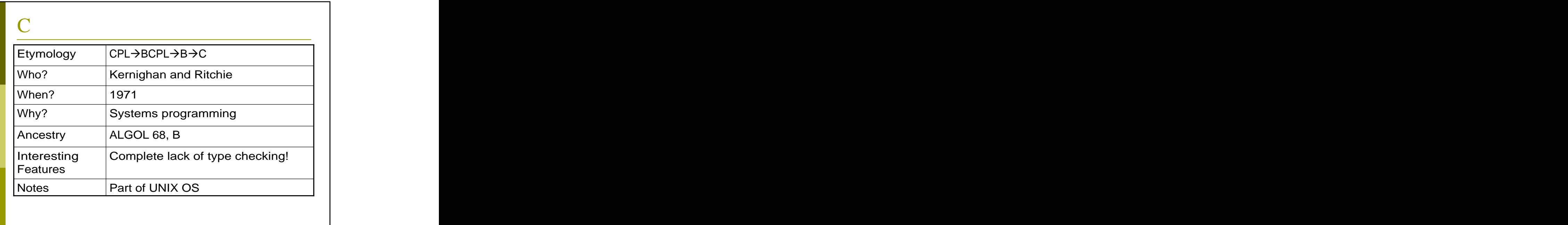

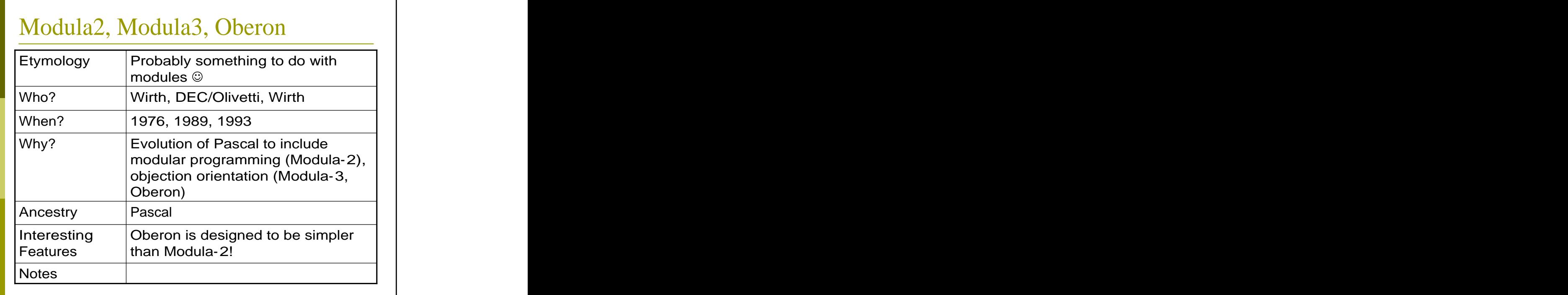

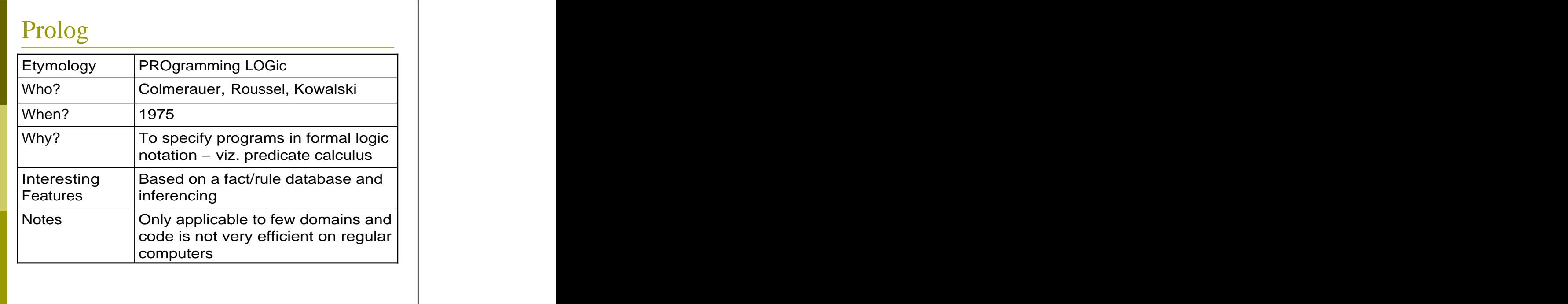

#### Ada Example with  $Stack\_Int$ ;  $\blacksquare$  $use \; Stack\_Int;$   $\;$ procedure Demo\_GS is -- Demonstrate the use of the Generic\_Stack package by using a<br>-- Stack of Integers. -- Stack of Integers. -- from ADA95 Lovelace Tutorial, David A. Wheeler Stack1, Stack2 : Stack; Stack; Stack, Stack, Stack, Stack, Stack, Stack, Stack, Stack, Stack, Stack, Stack, Stack, Stack, Stack, Stack, Stack, Stack, Stack, Stack, Stack, Stack, Stack, Stack, Stack, Stack, Stack, Stack, St Dummy : Integer; experience of the state of the state of the state of the state of the state of the state of the state of the state of the state of the state of the state of the state of the state of the state of the state begin and the state of the state of the state of the state of the state of the state of the state of the state of the state of the state of the state of the state of the state of the state of the state of the state of the Push(Stack1, 1); -- Put 1 onto Stack1. Push(Stack1, 2); -- Put 2 onto the Stack1. Stack2 := Stack1; -- Copy stack1's contents into stack2. Pop(Stack2, Dummy); -- Dummy is now 2. Pop(Stack2, Dummy); -- Dummy is now 1. -- Now Stack2 is empty and Stack1 has two items.<br>end Demo\_GS; end Demo\_GS;

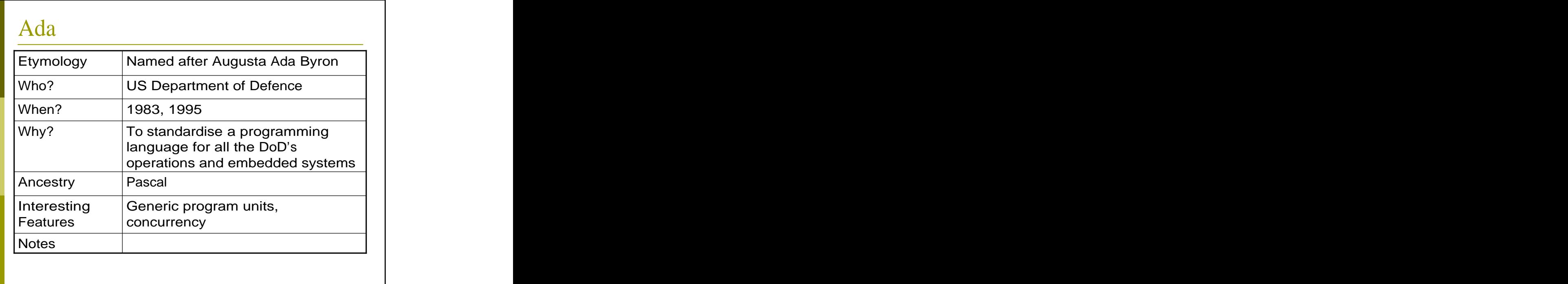

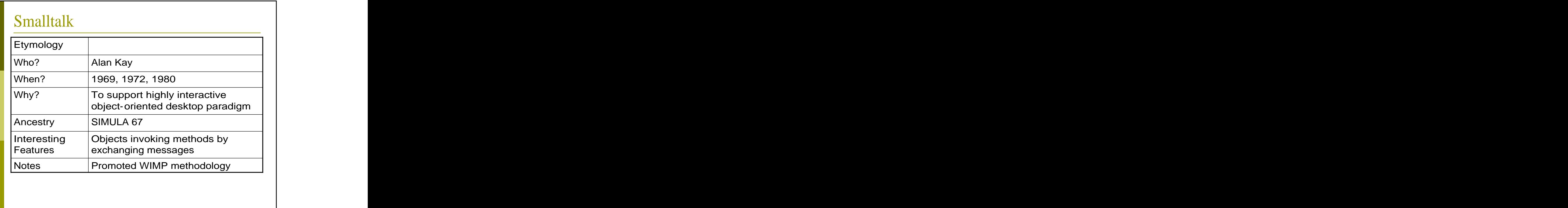

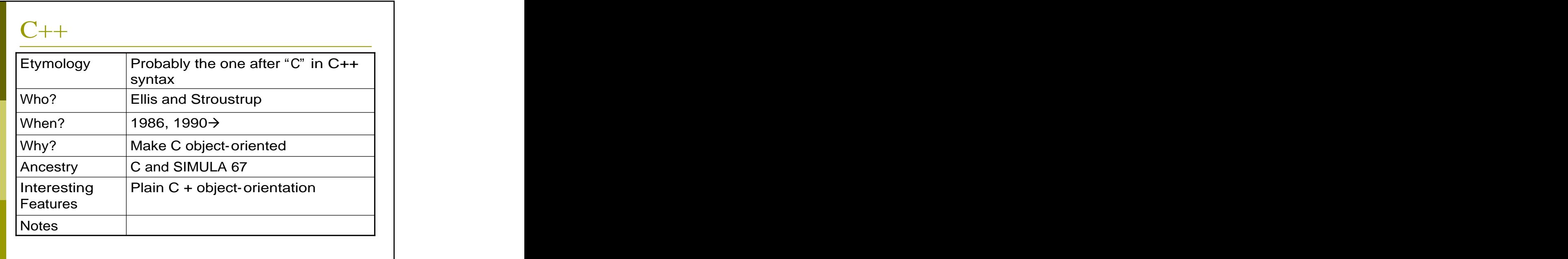

# PERL Example

```
# Get CGI parameters and convert to hash
# for a Web form processing application
$_=$ENV{'QUERY_STRING'};
\textcircled{r} array=split (/[=&]/);
foreach (@parray)
\{ \{\mathsf{s}/\backslash +/\mathsf{g};\sin(\frac{\pi}{3})s/%[0-9A-F][0-9A-F]/sprintf("%c", hex (substr ($&, 1)))/ge;
while (substr (\xi_0, 0, 1) eq ' ')<br>{ \xi_ = substr (\xi_0, 1); }
\{ \xi = \text{subst} (\xi, 1); \}while (substr (\xi, \text{ length } (\xi_-) - 1, 1) eq ' ')<br>{ chop \xi_i }
\{ \text{ chop } \xi_i \}\hat{s}_{-} = 1c \cdot (\hat{s}_{-});
}
%qarray=@parray;
```
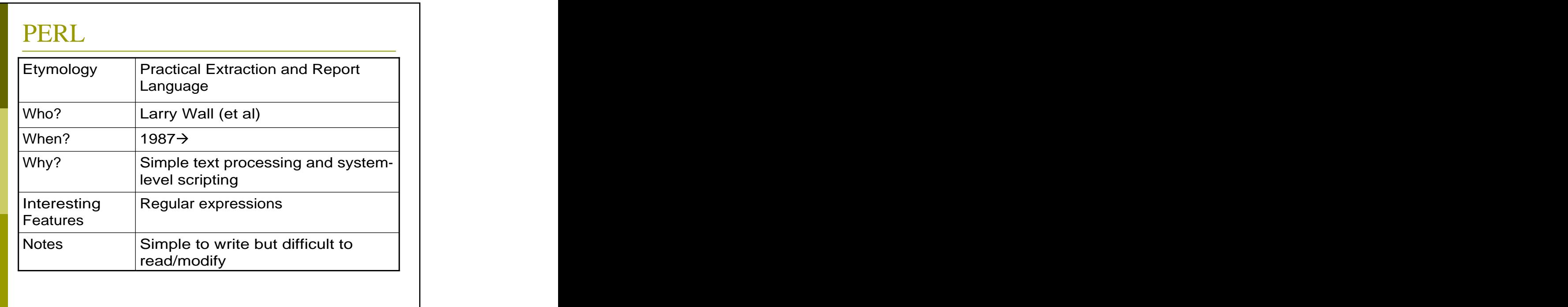

# Mathematica Example

```
(* Bisection algorithm to find a given *)
(* value in an ordered list *)
Search[x_, values_] := 
Module[{Mid, Start=1, Stop=Length[values]},
  While[Start+1 != Stop,
    Mid = Floor[(Start+Stop)/2];
    If[values[[Mid]] > x,
     Stop=Mid,
     Start=Mid
    leader that the contract of the contract of the contract of the contract of the contract of the contract of the
    \mathbf{I}; \mathbf{I} is the contract of \mathbf{I} is the contract of \mathbf{I} is the contract of \mathbf{I}Start and the start of the start of the start of the start of the start of the start of the start of the start
  \blacksquare
```
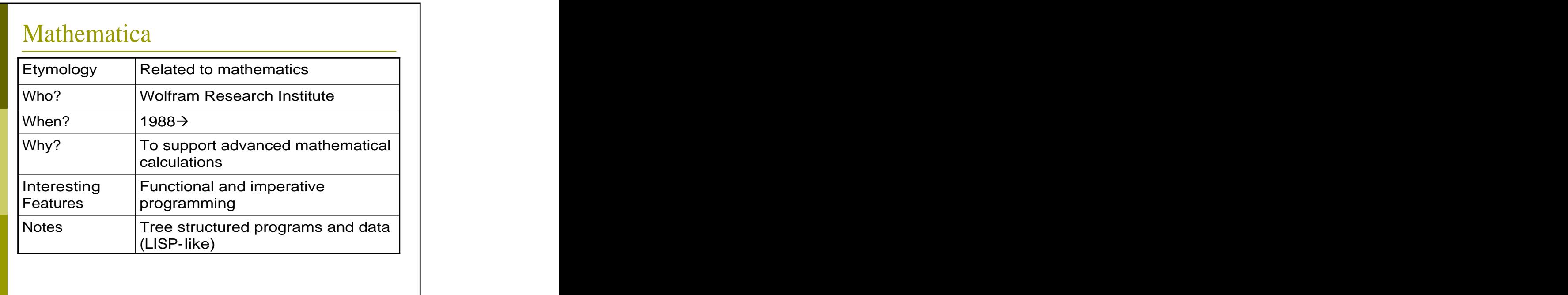

# Python Example

```
# example from www.python.org
# function to invert a table 
def invert(table):
 index = \{\} # empty |dictionary and the contract of the contract of the contract of the contract of the contract of the contract of the contract of the contract of the contract of the contract of the contract of the contract of the contract of
 for key in table.keys():
   value = table[key]
   if not index.has_key(value):
     index[value] = [] # empty list
   index[value].append(key)
 return index
```
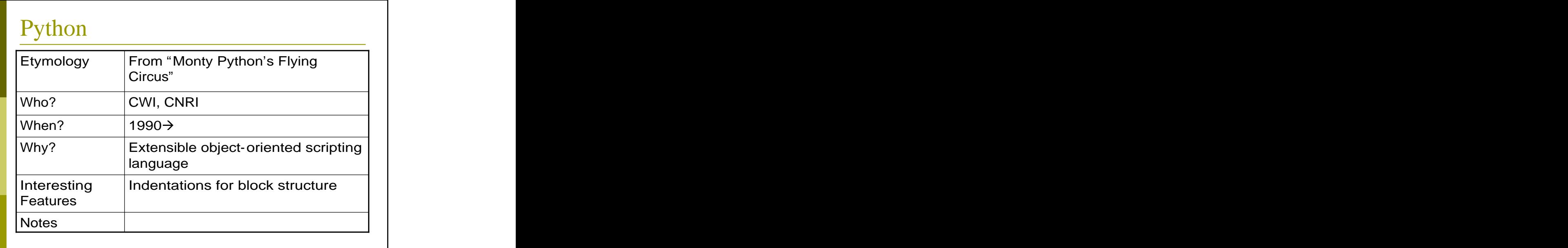

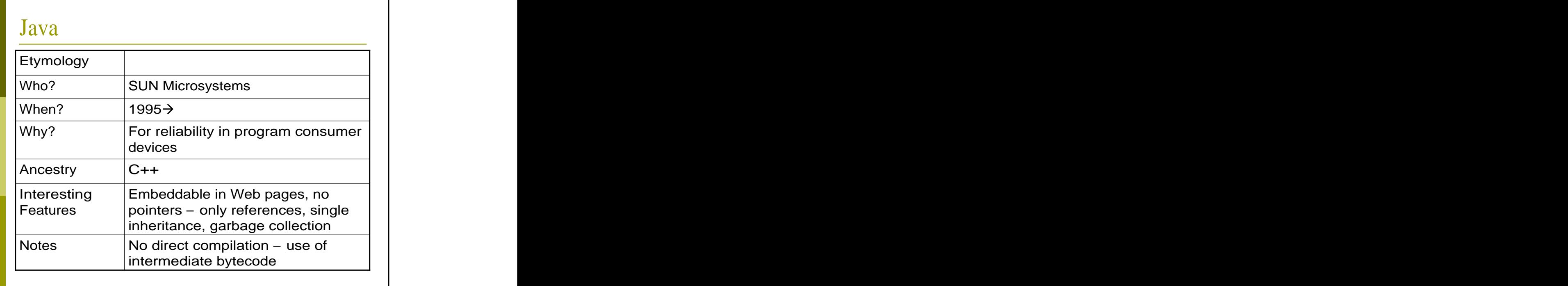

#### PHP Example <!-- from J. Fulton, PHP Tutorial --> <h2>Simple Form Example</h2> <? function show\_form(\$first="",\$last="") { ?> <form action="simpleForm.php3" method="post"> First Name: <input type=text name=first value="<?echo \$first?>"><br> Last Name: <input type=text name=last value="<?echo \$last?>"><br> <input type=submit>  $\overline{a}$ </form> <? }  $if(\texttt{lisset}(\texttt{first}))$  { show\_form(); show\_form(); show\_form(); show\_form(); show\_form(); show\_form(); show\_form(); show\_form(); show\_form(); show\_form(); show\_form(); show\_form(); show\_form(); show\_form(); show\_form(); show\_form(); show\_form(); s } else { if(empty(\$first) or empty(\$last)) { echo "You did not fill in all the fields, try again<p>"; show\_form(\$first,\$last);<br> } else { echo "Thank you, \$first \$last"; } } ?>

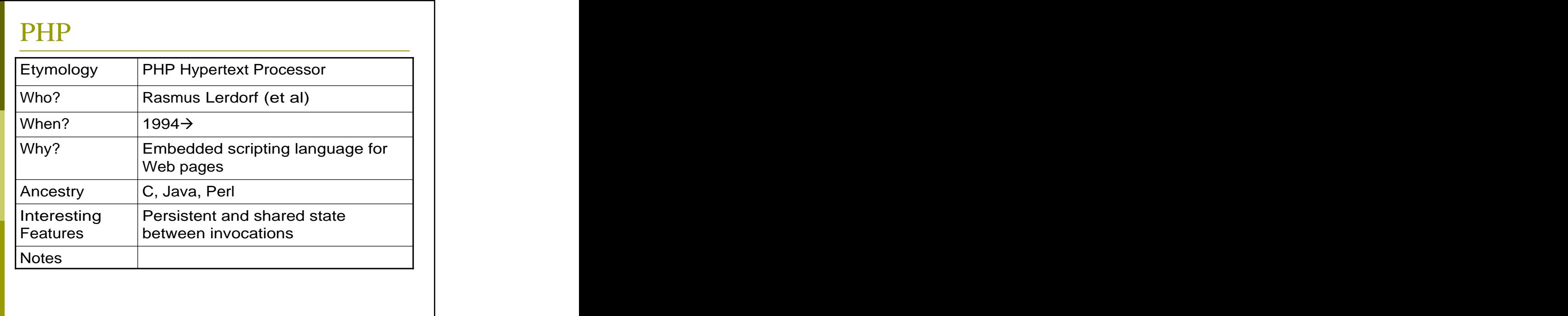

#### XSLT Example <stylesheet> <output method="xml"/> <variable name="institution"><text>UCT</text></variable> <template match="uct:uct">  $\alpha$ idc:dc> and  $\alpha$  and  $\alpha$  and <dc:title><value-of select="uct:title"/></dc:title> <apply-templates select="uct:author"/> <element name="dc:publisher"> <value-of select="\$institution"/> </element> <apply-templates select="uct:version"/> </oaidc:dc> </template> <template match="uct:author"> <dc:creator> <value-of select="."/> </dc:creator> </template> </stylesheet>

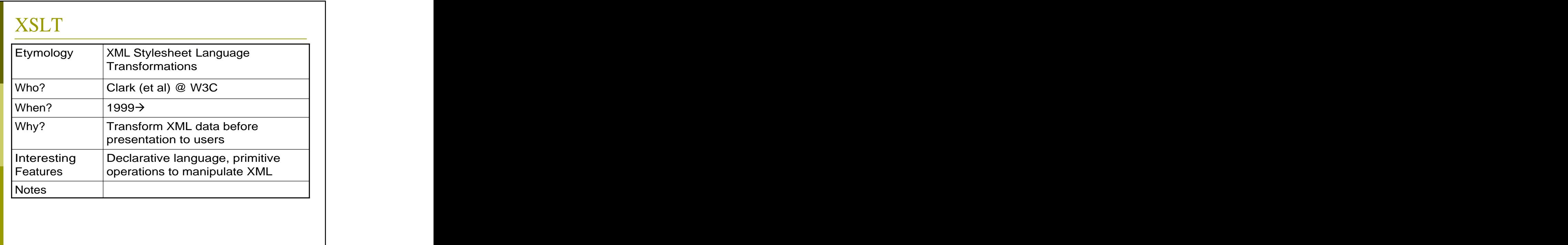

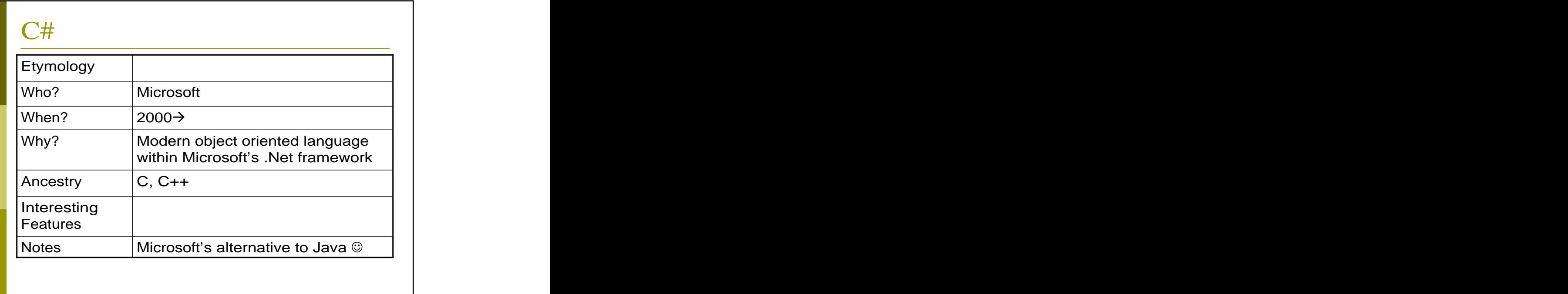

# Describing Syntax and **Semantics**

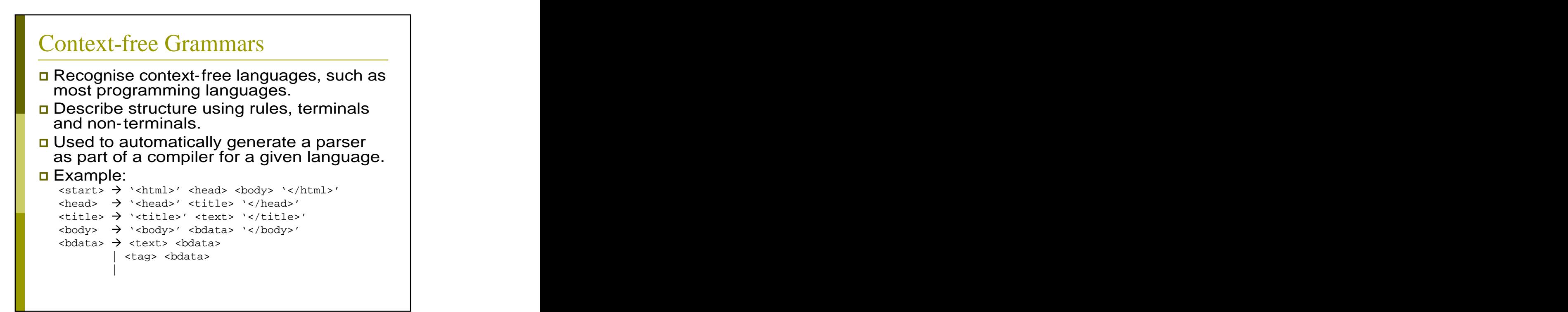

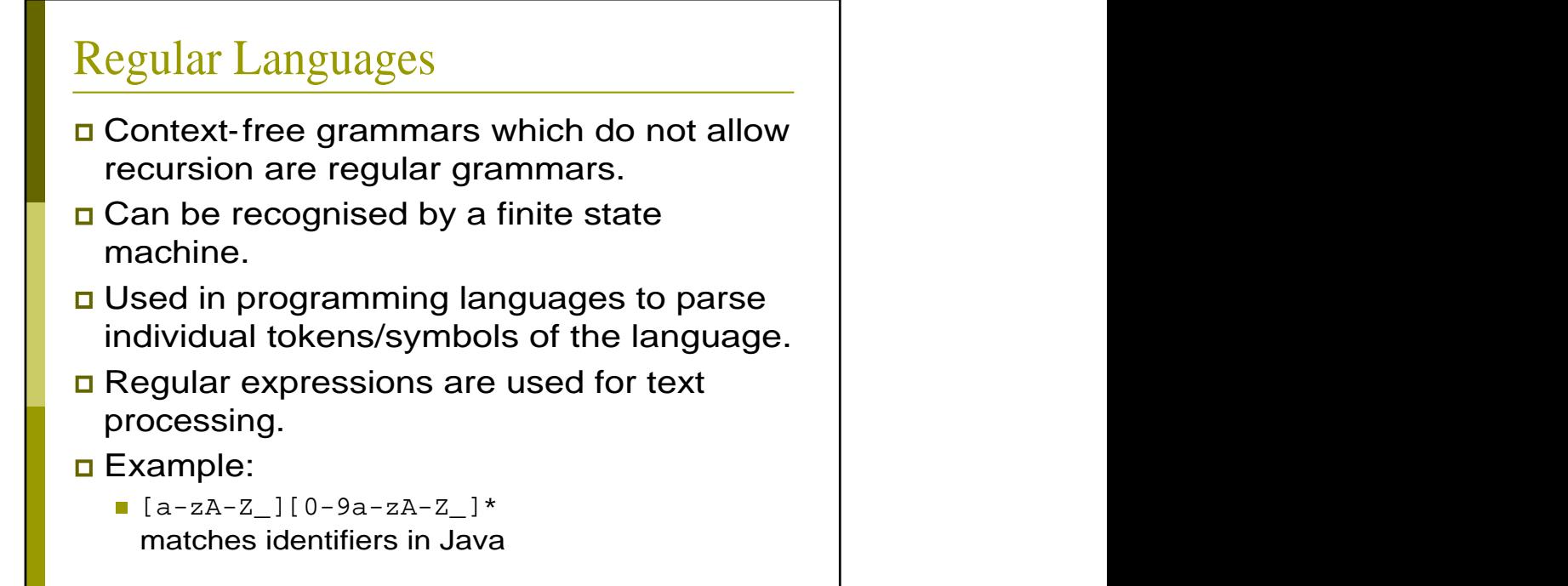

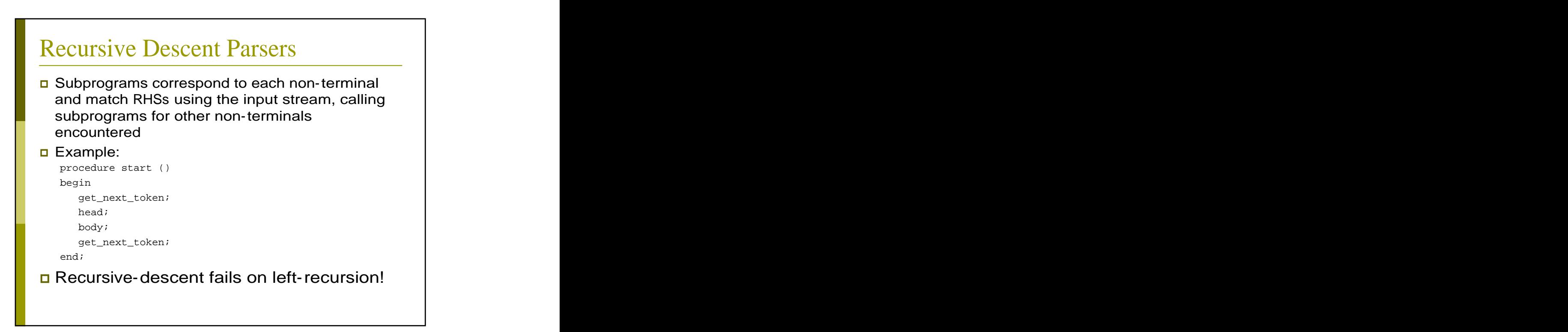

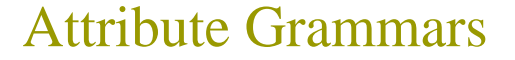

- Extension to context-free grammars encodes static semantics such as type conformance.
- Each grammar symbol has:
	- Synthesised attributes, determined only from the children of a node (e.g., actual types)
	- Inherited attributes, passed up the tree (e.g., expected types)
- Each production has a set of functions to compute attributes for its grammar symbols. The contract of the contract of the contract of the contract of the contract of the contract of the contract of the contract of the contract of the contract of the contract of the contract of the contract of the c
- **D** Predicate functions on non-terminals enforce rules on attributes.

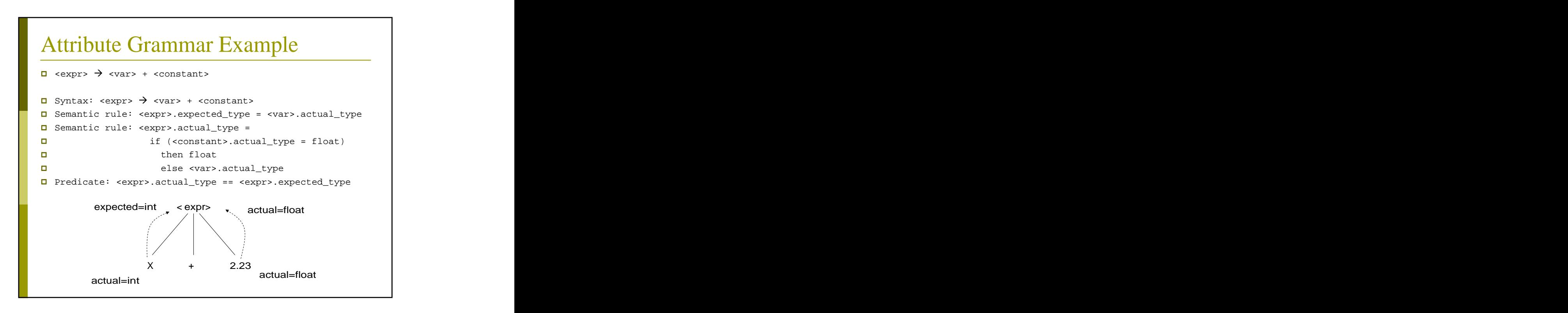

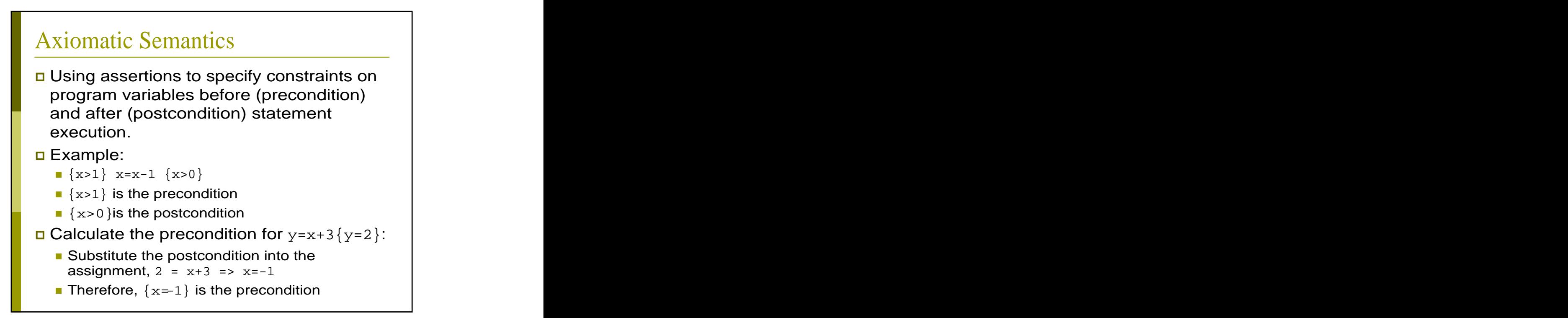

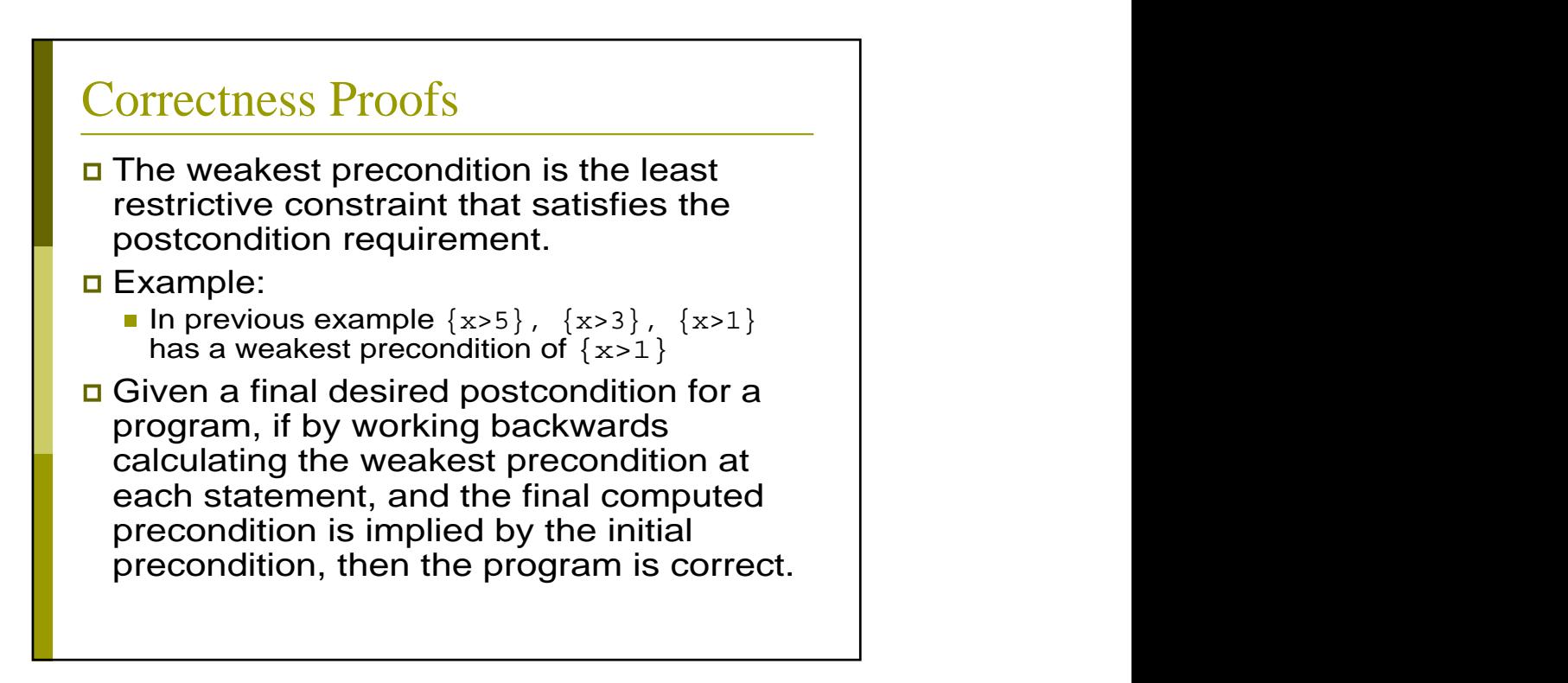

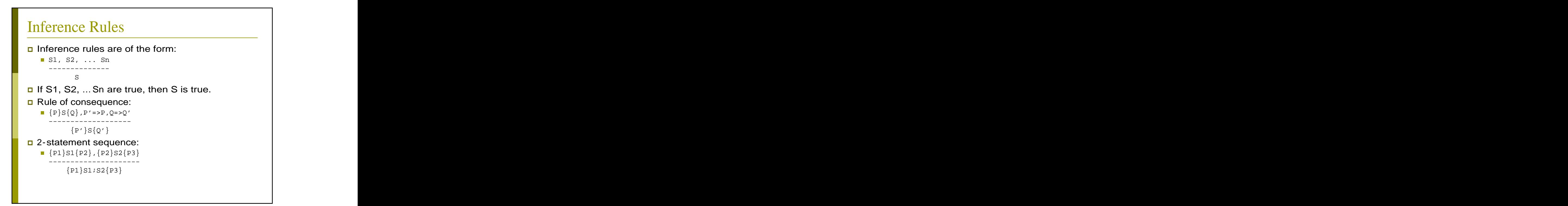

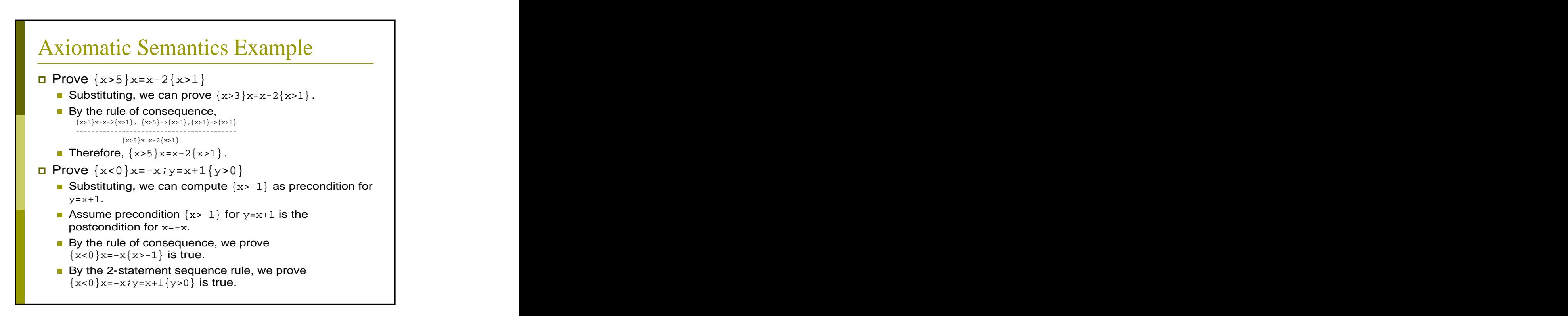

### Denotational Semantics

- The meaning of a program can be specified by defining a set of mathematical objects corresponding to language elements and a set of functions to map the language elements to mathematical objects. The contract of the contract of the contract of the contract of the contract of the contract of the contract of the contract of the contract of the contract of the contract of the contract of the contract of the c
- Once mathematical equivalents are derived, rigorous mathematics can be applied to reason about programs.

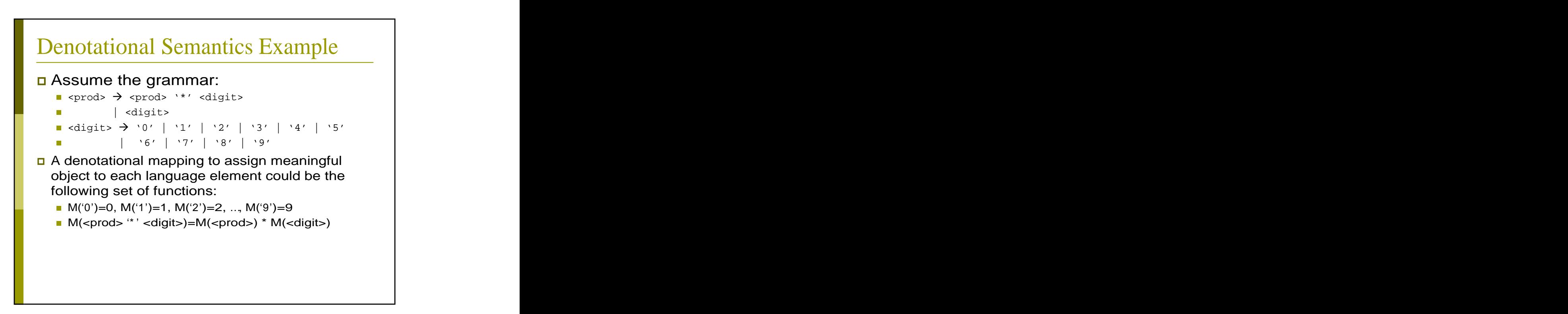

[This document was created with Win2PDF available at http://www.daneprairie.com.](http://www.daneprairie.com) The unregistered version of Win2PDF is for evaluation or non-commercial use only.